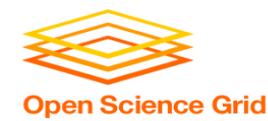

# **Data Considerations**

Thursday AM, Lecture 2 Derek Weitzel **OSG** 

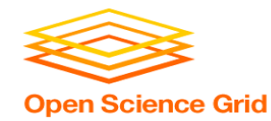

# **Like all things**

- I always think of Grid usage as a spectrum
- As you get access to more resources, it gets more difficult

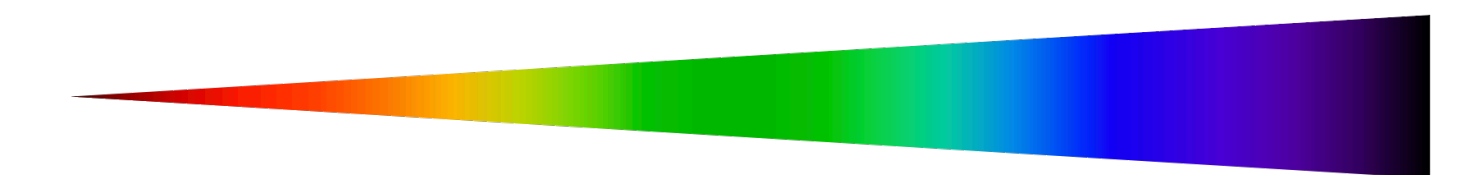

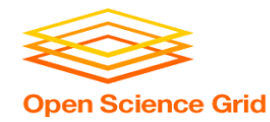

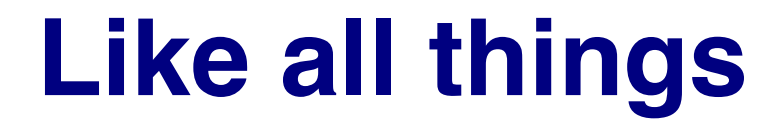

#### More Resources

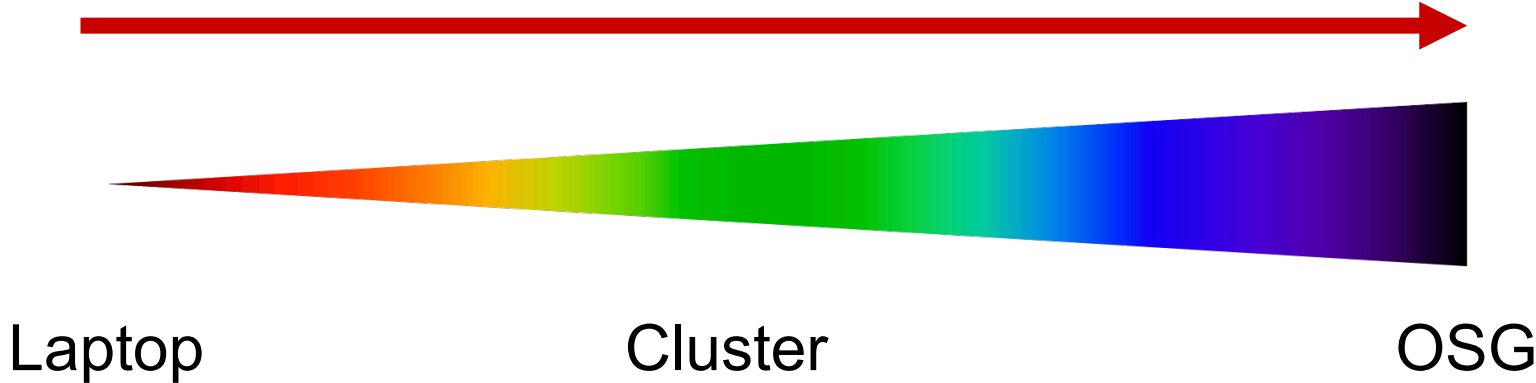

OSG User School 2017

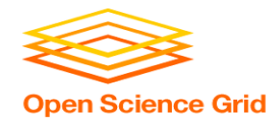

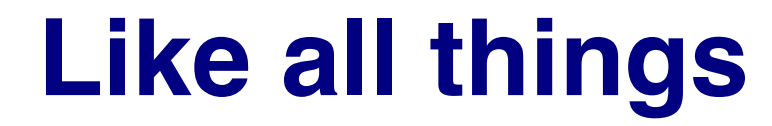

#### More Difficult

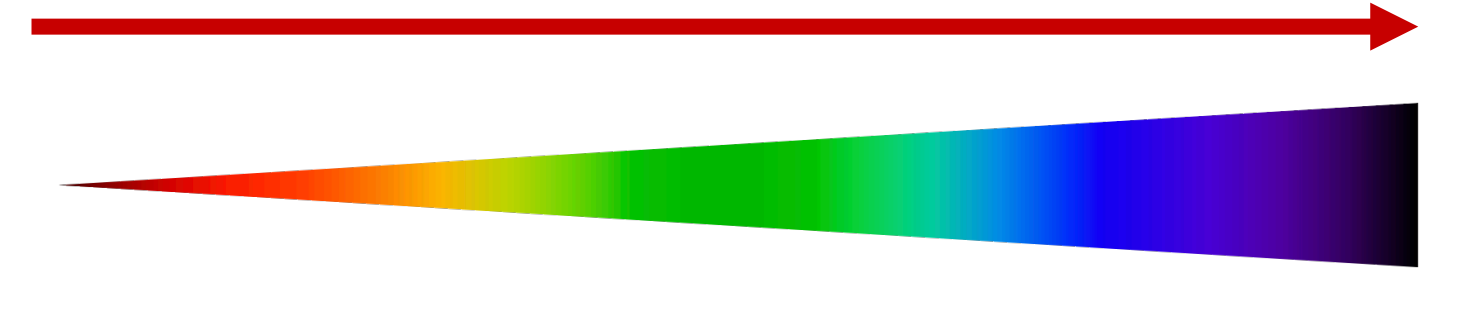

Laptop Cluster OSG

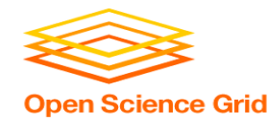

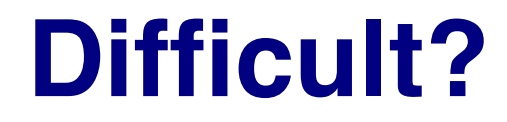

• Can't control a cluster like your laptop, install anything

• Worry about different sites

#### • Can't have interactive jobs in the OSG

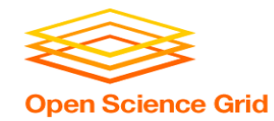

#### **Benefits!**

• On a cluster & OSG you can access 1000+ cores!

• More Memory!

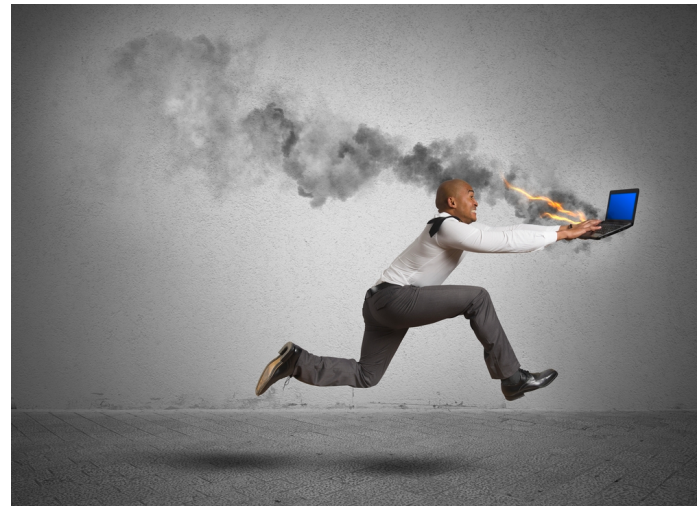

• Doesn't heat up your laptop!

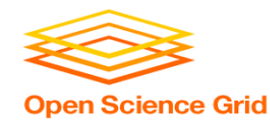

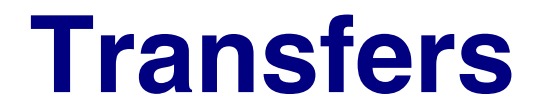

#### More Data

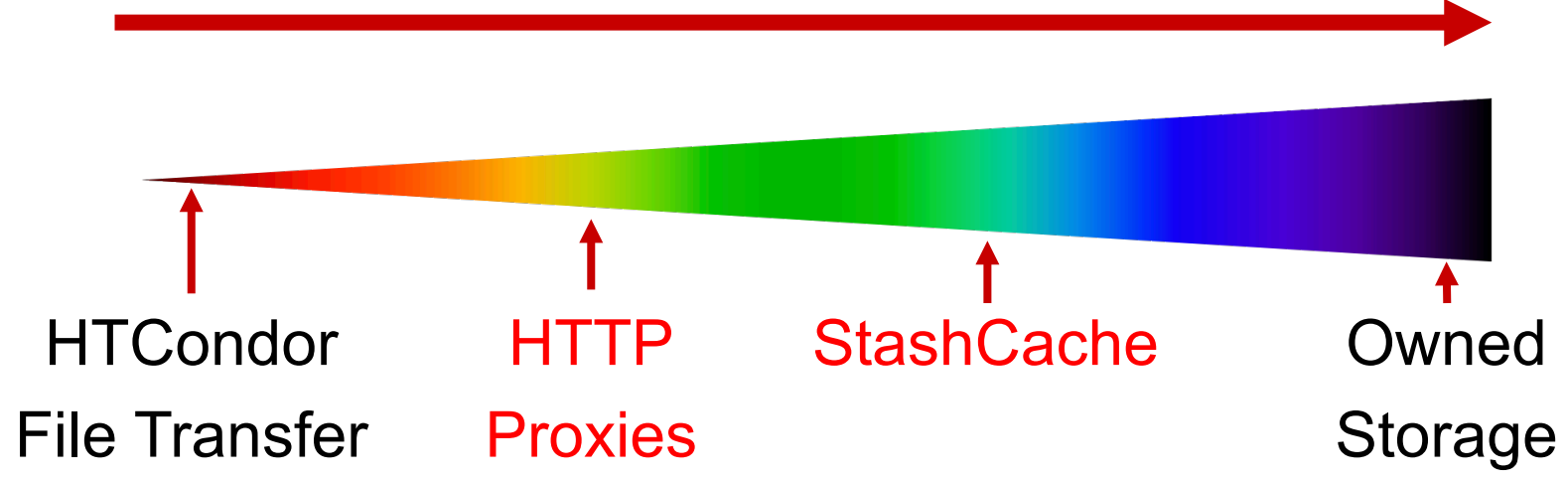

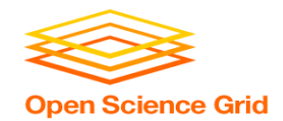

## **Overview – Data Handling**

- Review of HTCondor Data Handling
- Data Management Tips
- What is 'Large' Data?
- Dealing with Large Data
	- Next talks: local and OSG-wide methods for large-data handling

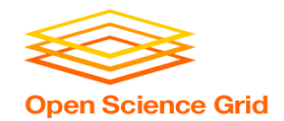

# **Overview – Data Handling**

- **Review of HTCondor Data Handling**
- Data Management Tips
- What is 'Large' Data?
- Dealing with Large Data
	- Next talks: local and OSG-wide methods for large-data handling

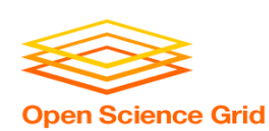

### **Review: HTCondor Data Handling**

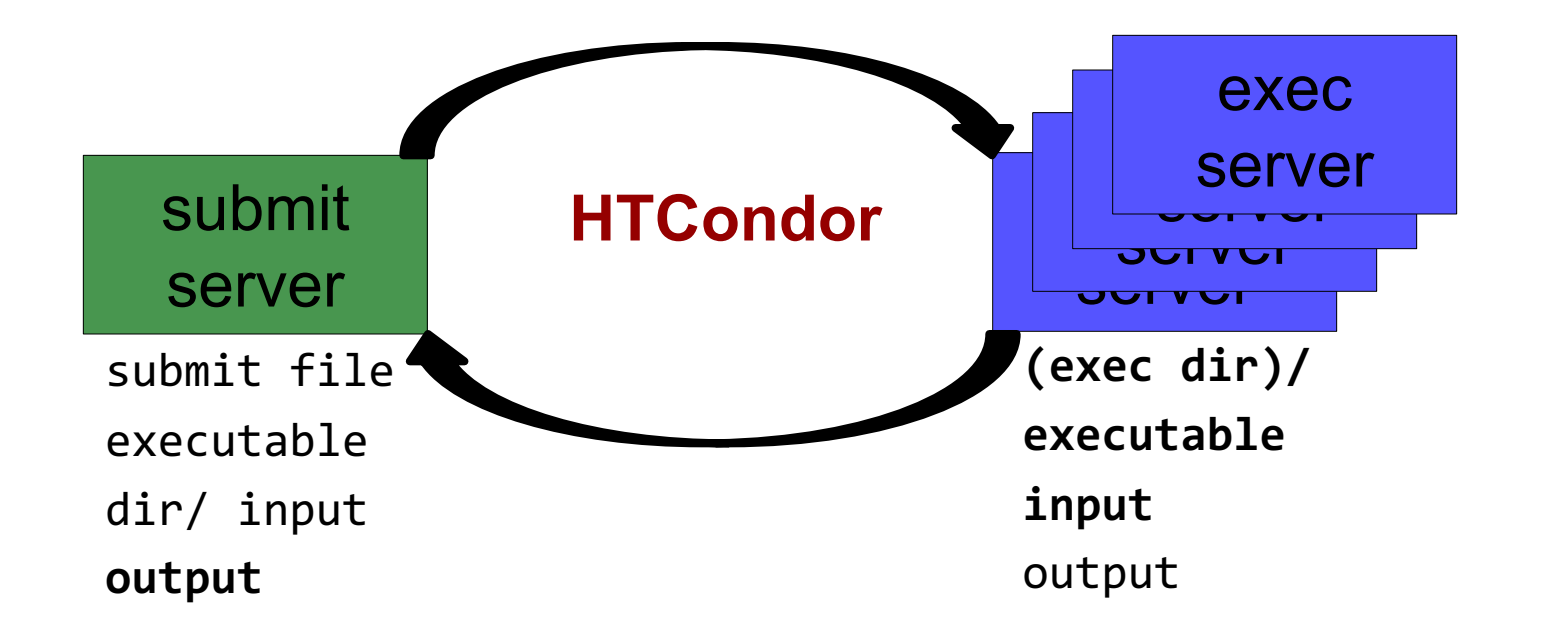

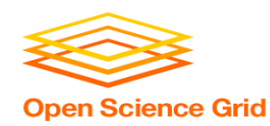

### **Network bottleneck: the submit server**

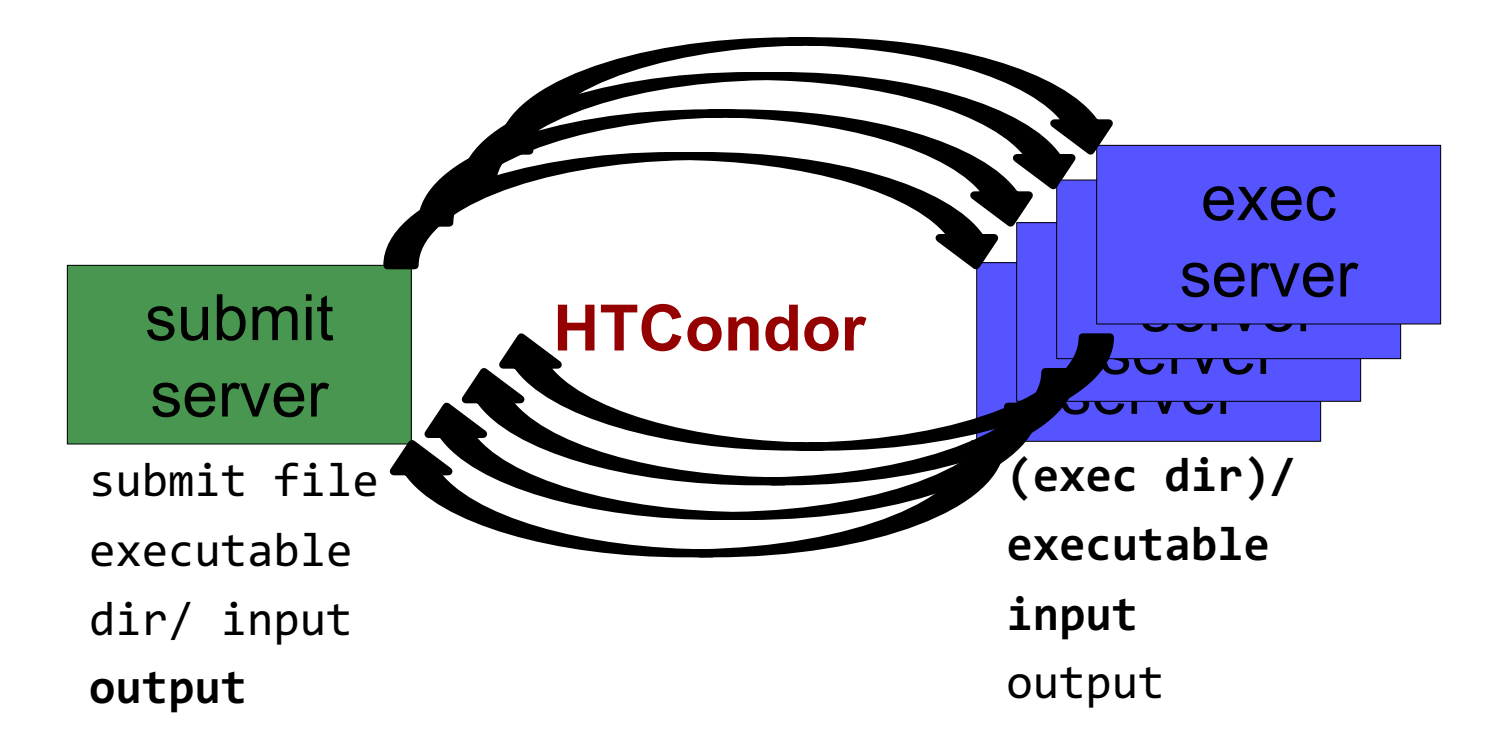

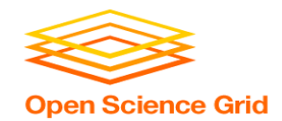

## **Overview – Data Handling**

- Review of HTCondor Data Handling
- **Data Management Tips**
- What is 'Large' Data?
- Dealing with Large Data
	- Next talks: local and OSG-wide methods for large-data handling

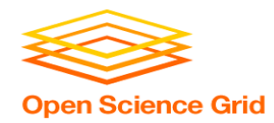

# **Data Management Tips**

- **Determine your job needs**
- Determine your *batch* needs
- Leverage HTCondor data handling features!
- Reduce per-job data needs

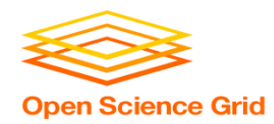

# **Determining In-Job Needs**

- "Input" includes any files transferred by HTCondor
	- executable
	- transfer\_input files
	- data *and* software
- "Output" includes any files copied back by **HTCondor** 
	- output, error

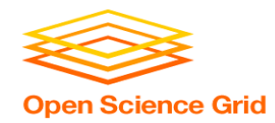

# **Data Management Tips**

- **Determine your job needs**
- Determine your *batch* needs
- Leverage HTCondor data handling features!
- Reduce per-job data needs

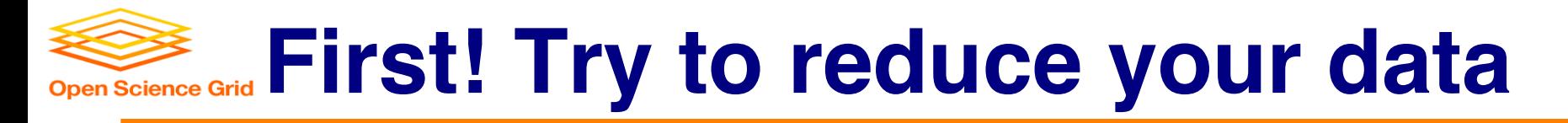

- split large input for better throughput
- eliminate unnecessary data
- file compression and consolidation
	- job input: prior to job submission
	- job output: prior to end of job
	- moving data between your laptop and the submit server

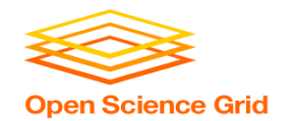

## **Overview – Data Handling**

- Review of HTCondor Data Handling
- Data Management Tips
- **What is 'Large' Data?**
- Dealing with Large Data
	- Next talks: local and OSG-wide methods for large-data handling

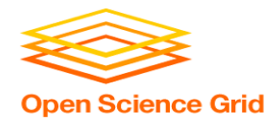

# **What is big large data?**

#### • For researchers "big data" is relative - What is 'big' for you? Why?

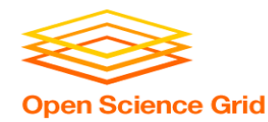

# **What is big large data?**

#### • For researchers "big data" is relative - What is 'big' for you? Why?

#### • Volume, velocity, variety! - think: a million 1-KB files, versus one 1-GB file

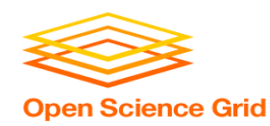

### **Network bottleneck: the submit server**

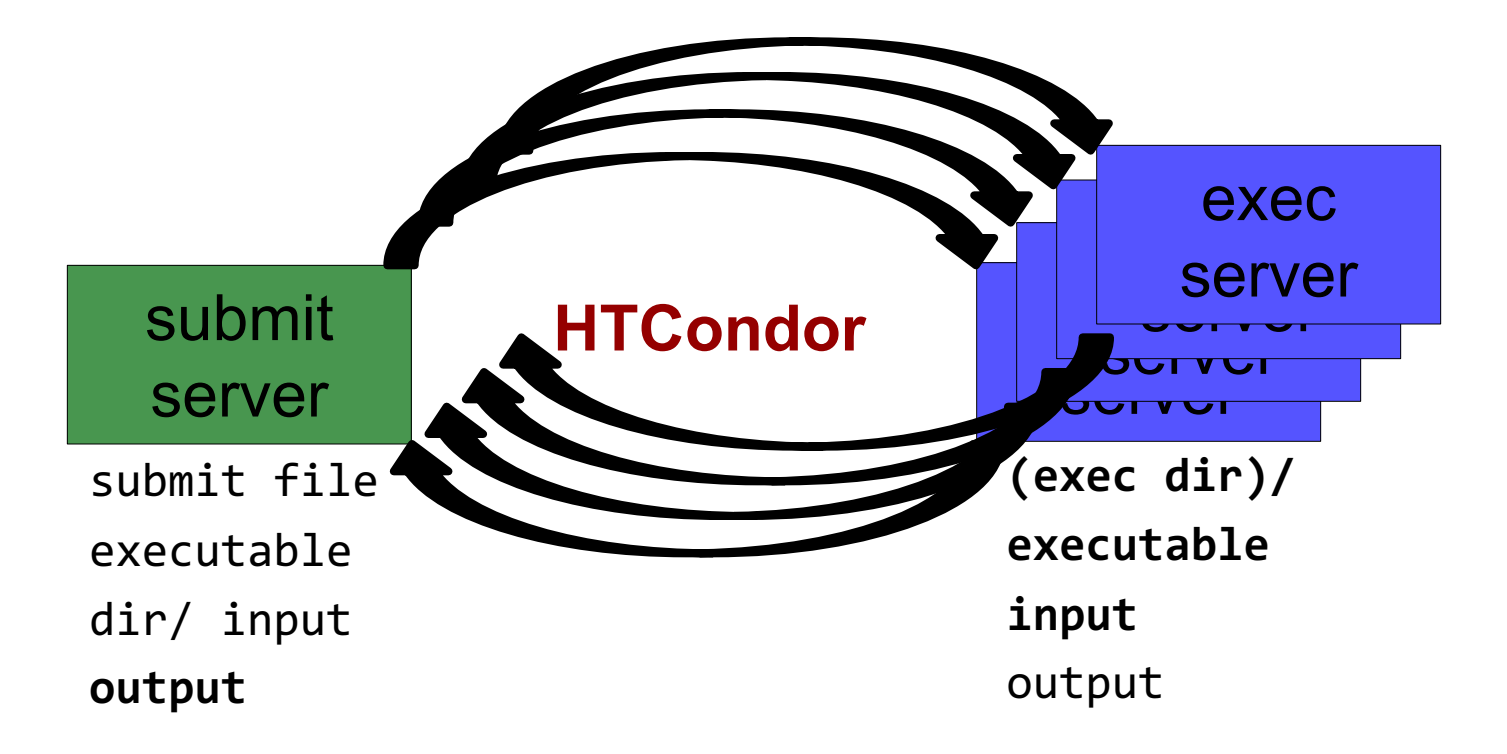

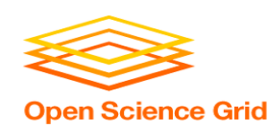

# **'Large' input data: The collaborator analogy**

• What method would you use to send data to a collaborator?

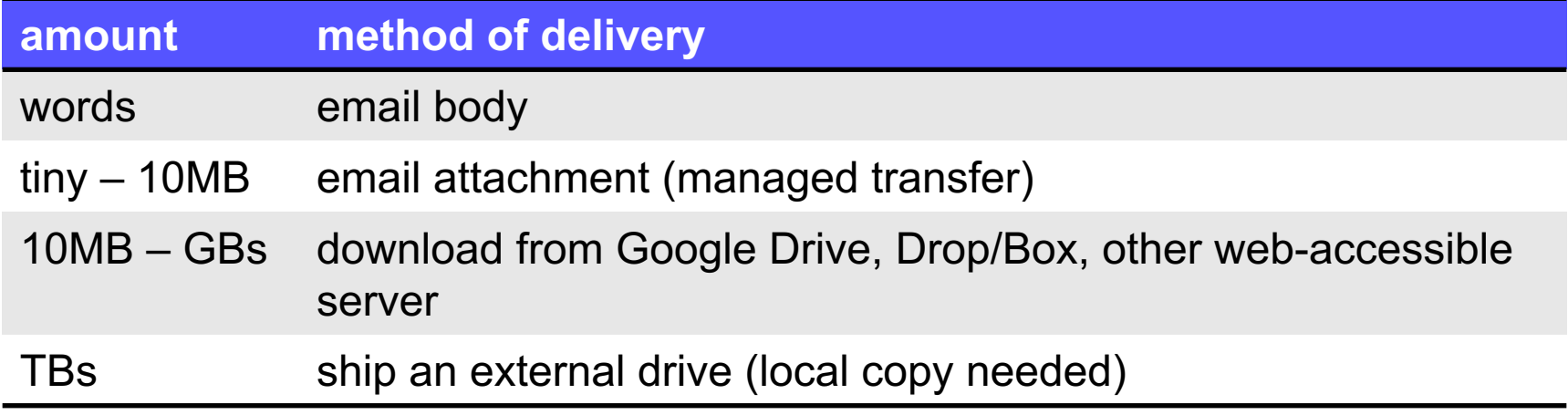

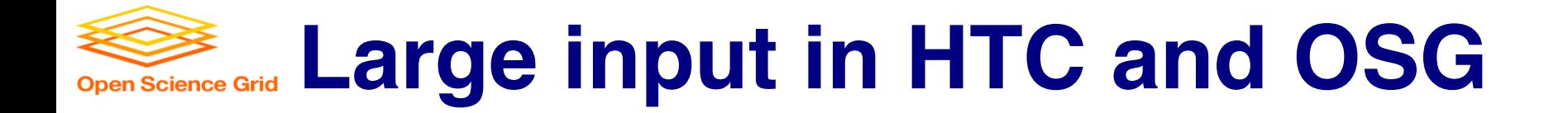

#### • What methods should you use for HTC and OSG?

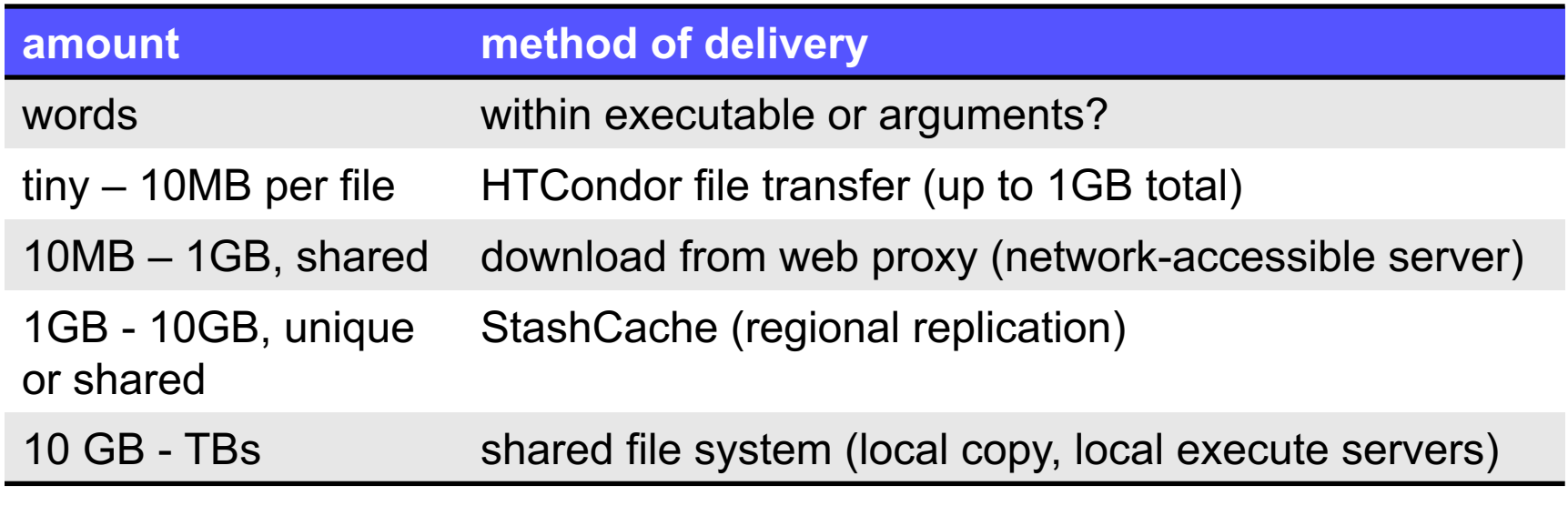

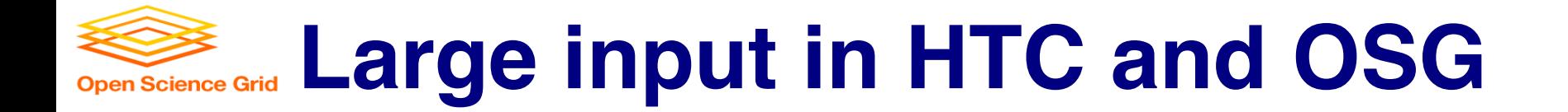

#### • What methods should you use for HTC and OSG?

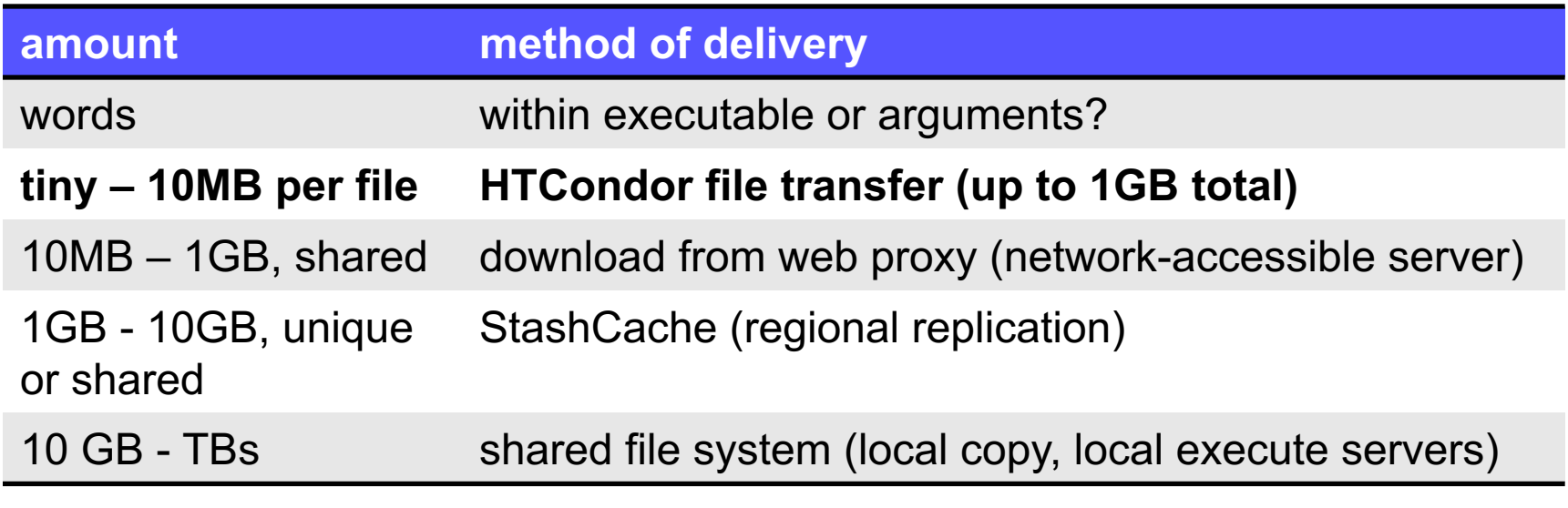

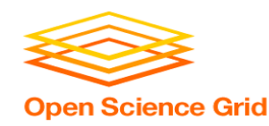

### **Network bottleneck: the submit server**

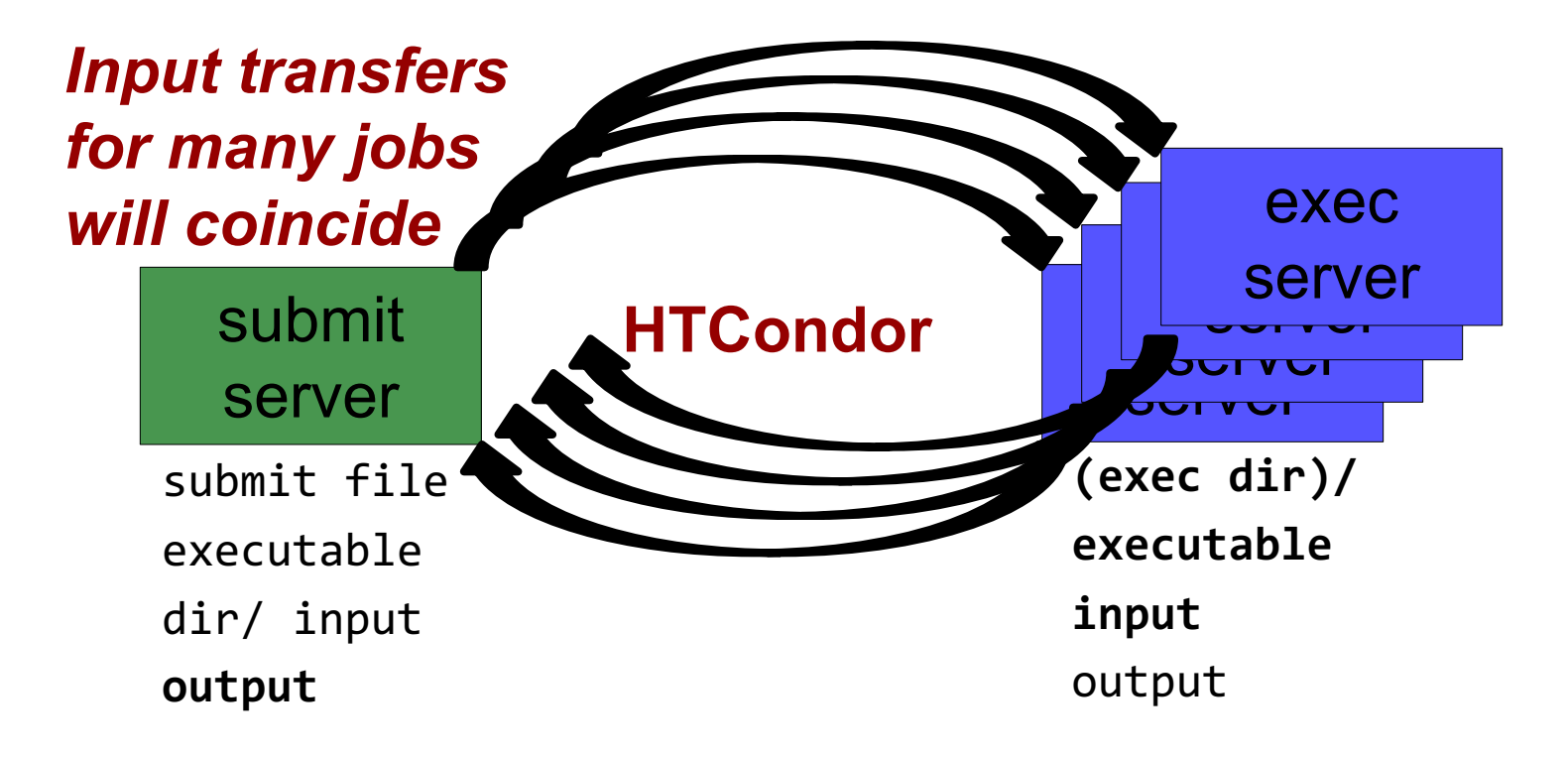

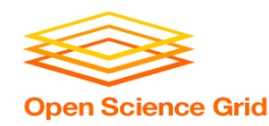

### **Network bottleneck: the submit server**

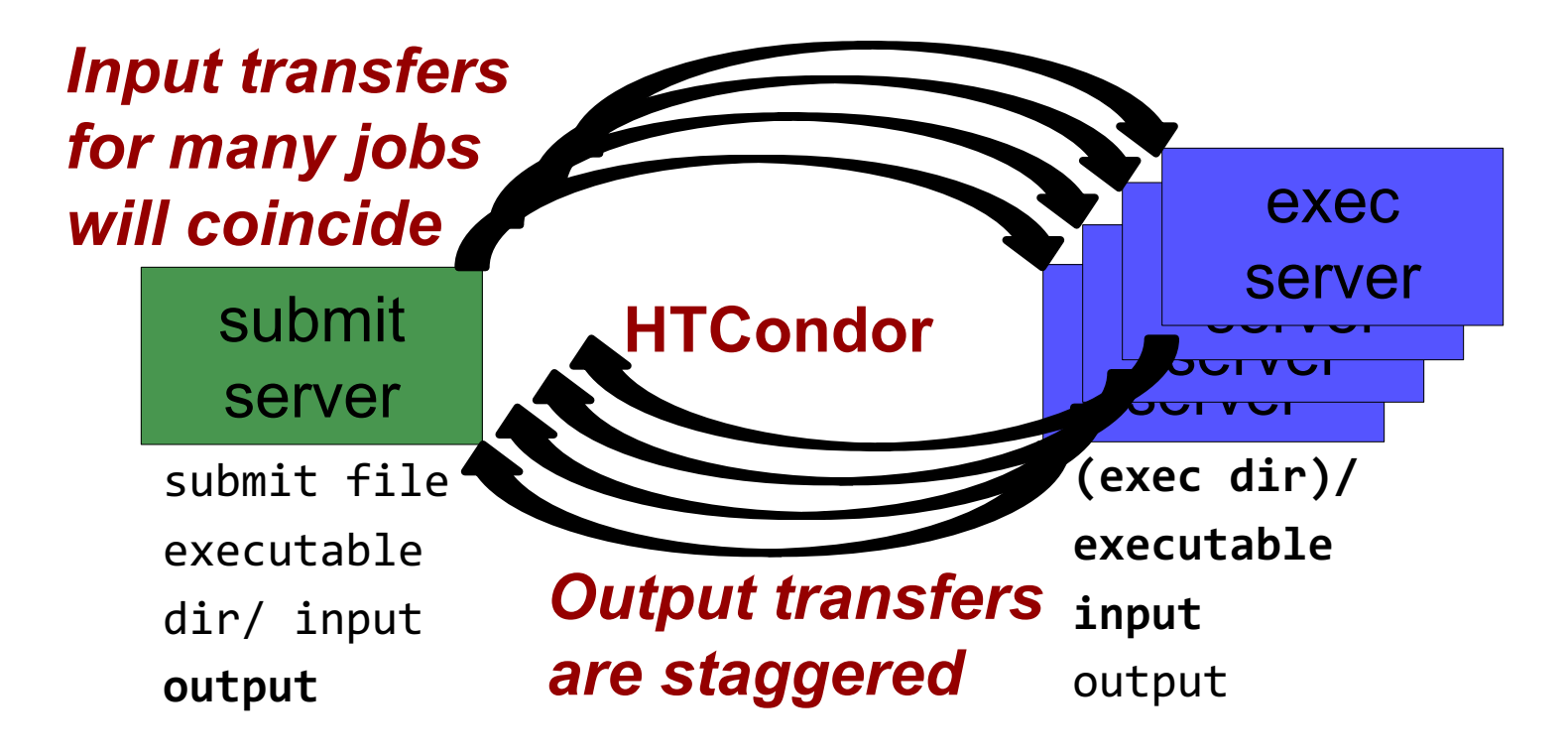

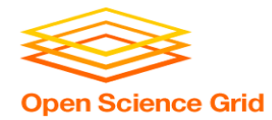

### **Output for HTC and OSG**

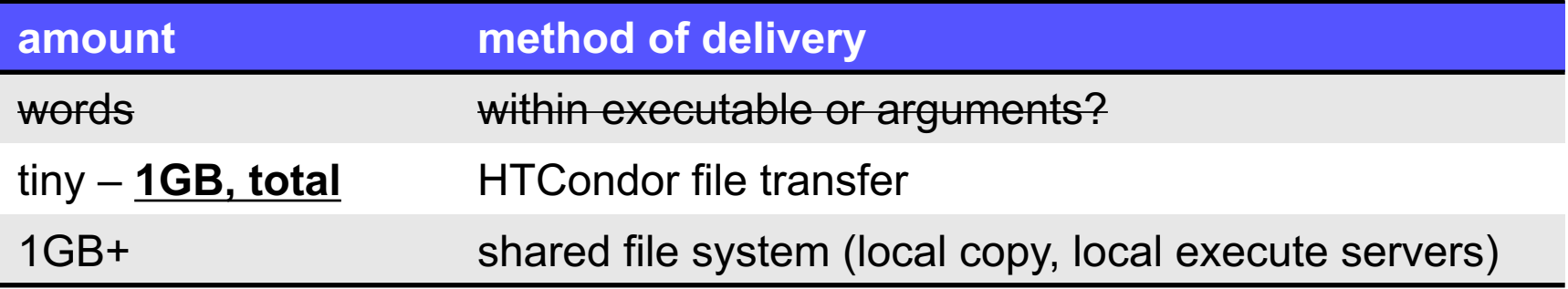

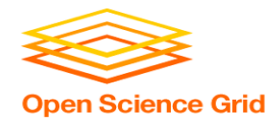

### **Output for HTC and OSG**

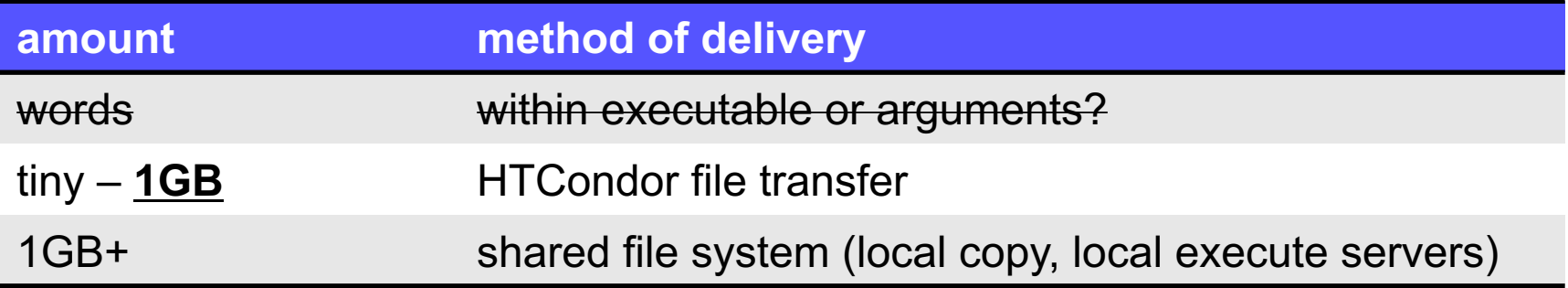

#### • Why are there fewer options?

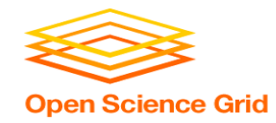

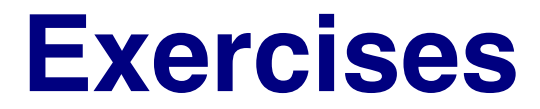

- 2.1 Understanding a job's data needs
- 2.2 Using data compression with HTCondor file transfer
- 2.3 Splitting input (prep for large run in 3.1)

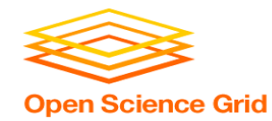

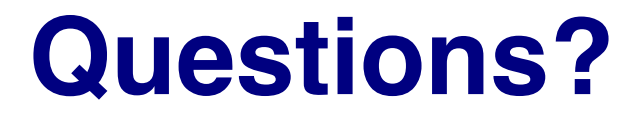

• Feel free to contact me: - dweitzel@cse.unl.edu

- Next: Exercises 2.1-2.3
- Later: Handling large input data